INTRODUCCION:  $\rightarrow$  MEDIO FISICO  $\rightarrow$  CENTRO DE LA RED  $\rightarrow$  MODELO DE LA RED

Andrés Arcia

(Algunas imágenes y laminas fueron tomadas del laminario Kurose-Ross)

#### La estructura de Red de cerca: Repaso

- Bordes: Hosts y aplicaciones
- Redes de Acceso y medio físico: Enlaces de comunicación alambrados e inalámbricos.

#### Centro de la Red:

- Routers interconectados
- \*Red de redes.

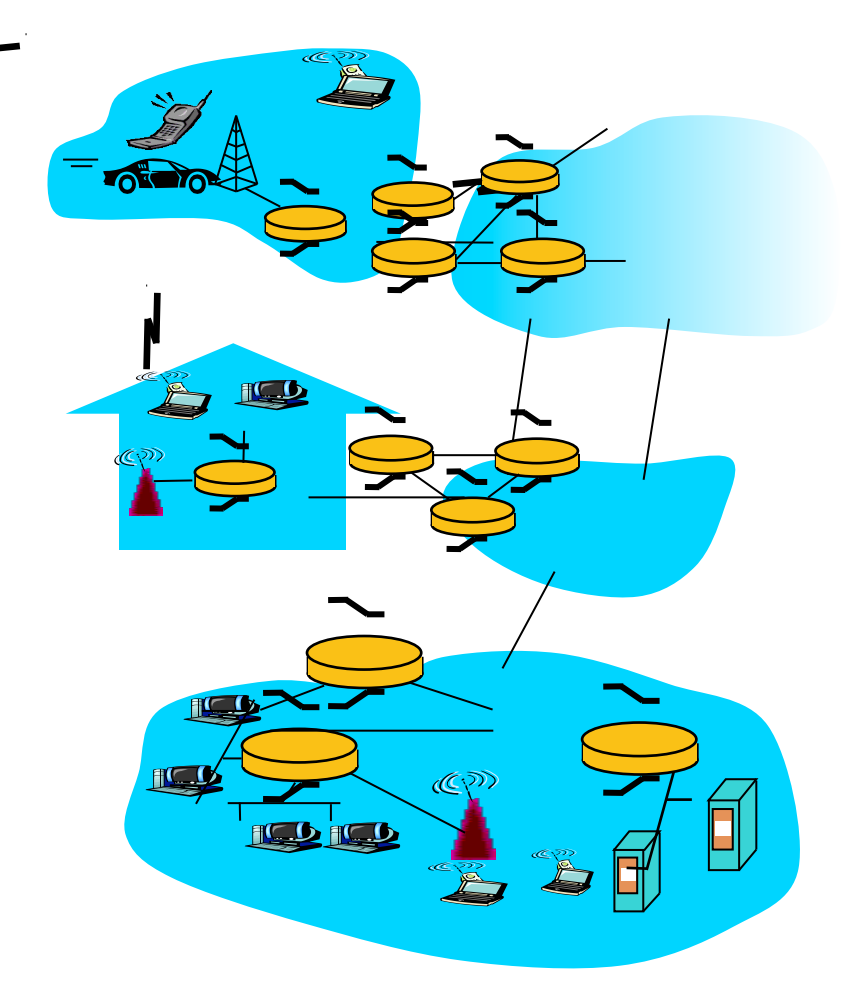

#### Medio Físico

- Dial-Up & DSL > par trenzado
- $\Box$  DSL  $\rightarrow$  cable coaxial
- $\Box$  Redes Móbiles  $\rightarrow$  espectro de radio
	- Vamos a describir en cierta profundidad estas tecnologías.
		- Ej: detalles de la capa MAC.

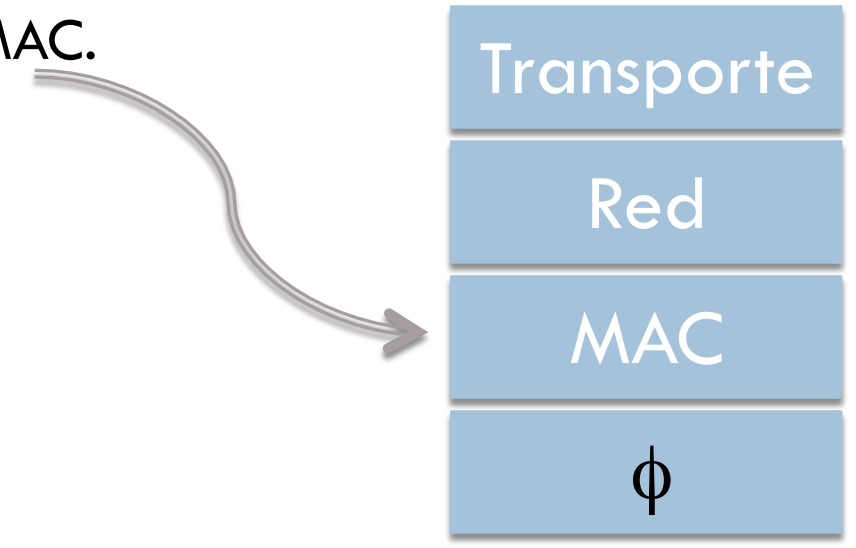

## ¿Qué es el Medio Físico?

 $\Box$  Transmisión de ondas electromagnéticas ó pulsos ópticos a través del medio físico.

**Par trenzado de cobre.** 

- **D** Cable coaxial.
- **Fibra** óptica.

**Radio Terrestre.** 

**E** Espectro satelital de Radio.

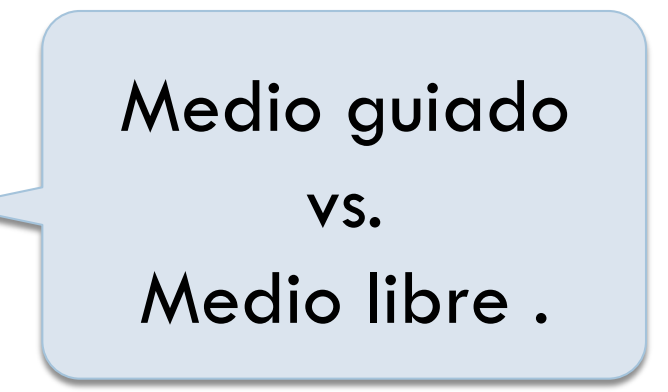

- $\Box$  Guiado  $\rightarrow$  a través de un cable
- $\Box$  Libre  $\rightarrow$  señal que se propaga libremente

#### Par trenzado (sin protección)

- □ Tecnología más barata.
- $\square$  Usado por las lineas telefónicas (+99% conexiones del teléfono al switch central).
- □ Tasas de transferencia de 10 Mbps a 1 Gbps. **Depende de distancia y grosor del cable.**
- □ Duradero en el tiempo (ej: UTP categoria 5).  $\blacksquare$  i1 Gbps en 100 mts!

#### Par trenzado

- **□ Bit:** Se propaga entre los pares emisor y receptor.
- **Enlace Físico: Lo que comunica al** emisor y receptor
- Medio guiado:
	- La señal se propaga en un medio sólido: Cobre, fibra o coaxial.

#### Medio no guiado:

 La señal se propaga libremente (ej: radio)

#### Par trenzado

- Dos cables de cobre aislados.
	- Categoria 3:Cables de telefonos tradicionales, Ethernet a 10 Mbps.
	- Categoria 5: Ethernet 100Mbps

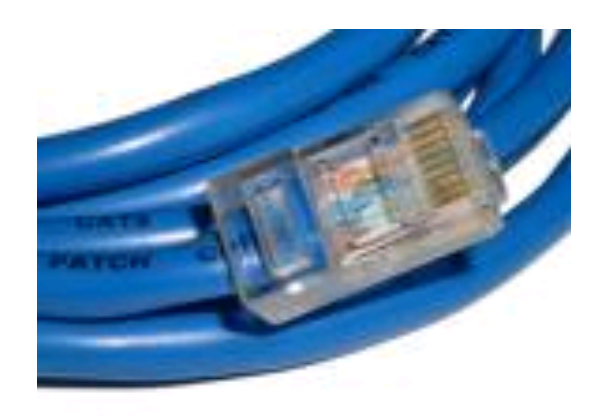

## **Coaxial**

**7**

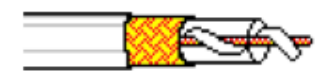

□ 2 Conductores concéntricos de cobre.

- □ Bidireccional
- Dos modos de transmisión:
	- **Baseband**: Canal único en el cable, ej: antiguo ethernet (en forma de bus compartido)
	- **Broadband**: Múltiples canales en el cable, ej: HFC. Se usa como medio compartido para Point-to-Multipoint (PMP) en **banda de frecuencia** específica.
- □ Tasa de transmisión más grandes que par trenzado.

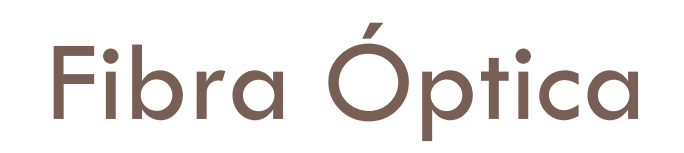

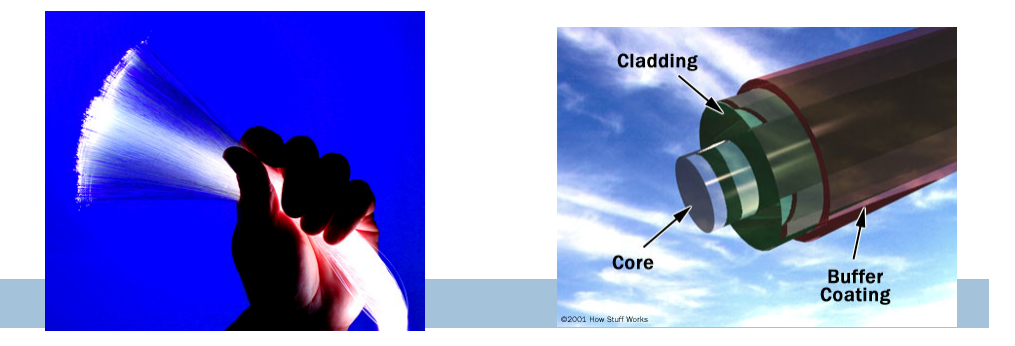

- Medio flexible que conduce pulsos de luz
	- $\blacksquare$  1 pulso = 1 bit
	- $\Box$  OC-n (portadora óptica), Capacidad = n  $*$  51.8 Mbps.
- Inmune a la interferencia electromagnética  $\rightarrow$  tasas de error muy bajas.
- □ Poca atenuación: (hasta 100 Km)
	- **P** Pero ... Alto costo de los equipos (preferible en LANs).
	- Dificil de hacer *sniffing.*
- □ Usado para el Backbone.
- Tasas brutas de transferencia de 51.8 Mbps a 39.8 **Gbps**!

## Radio Terrestre

- No necesita cable.
- $\Box$  Penetra muros y paredes.
- **Permite movilidad.** 
	- **D** Depende de la propagación (obstáculos, condiciones meteorológicas) y la distancia.
		- Shadow Fading: baja la fuerza cuando aumenta la distancia
		- Multipath Fading: debido a la reflexión
		- <u>**Interferencia</u> (otras ondas).**</u>
- □ Usada en LANs y WANs.

Tipos de enlace Radio:

- Microonda terrestre
	- Canales de hasta 45 Mbps
- LAN (ej: WiFi)
	- II Mbps, 54 Mbps
- Área Mertropolitana (celular)
	- 3G celular : ~ 1 Mbps
- Satélite
	- Kbps hasta 45 Mbps (varios canales pequeños)
	- 270 msec de retardo e2e
	- geosincrono vs. Baja altitud

#### GEO vs LEO

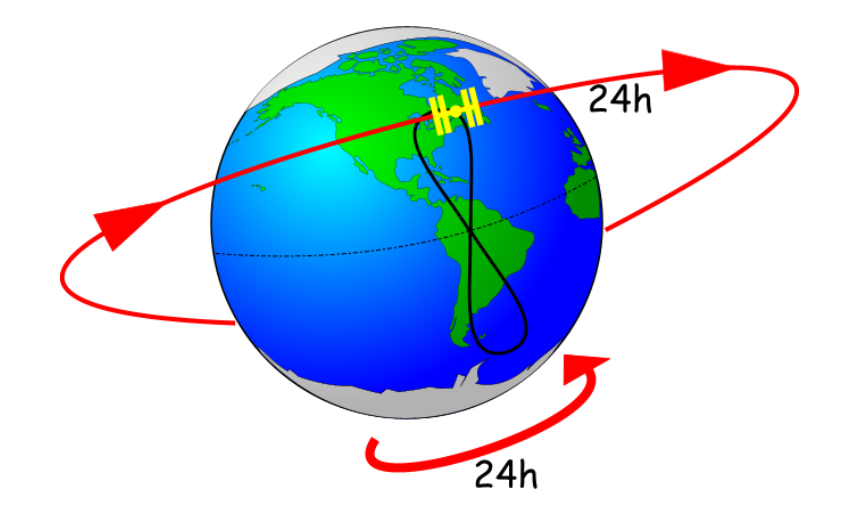

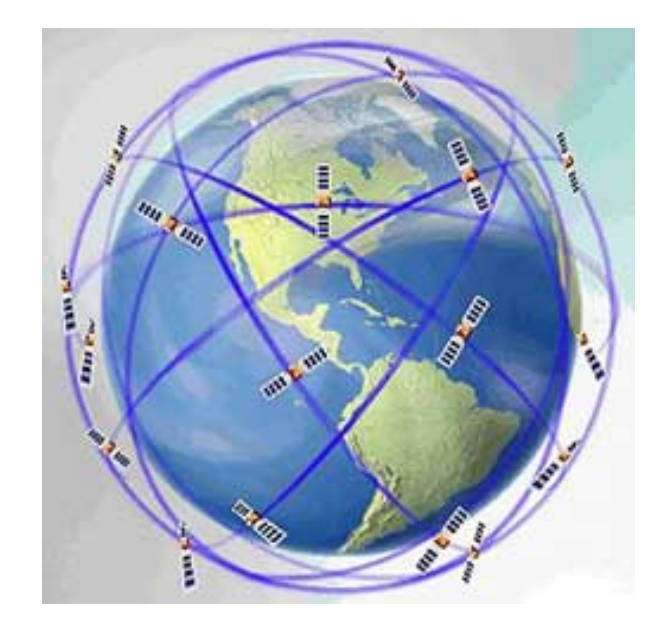

#### Enlaces Satelitales

#### Usado **donde no llega** DSL & Cable.

- Une dos o más transmisores terrestres de microondas.
- Obtiene una señal en una banda de frecuencia y transmite en otra.
- □ Dos tipos: LEO y GEO.
	- **GEO**: permanecen estáticas en un punto de la tierra (36Km, 280 ms delay)
	- **LEO**: más cerca de la tierra y se comunican entre ellos y la estación terrestre.
		- Hay que unirlos para poner en marcha el servicio.
		- **Baja popularidad**  $\rightarrow$  **Alto costo**

# Visión Integral de International Mobile Telecommunications

 K. Buchanan, R. Fudge, D. McFarlane, T. Phillips, A. Sasaki, and H. Xia. IMT-2000: Service provider's perspective. *IEEE Personal Communications Magazine, 4(4):8–13, Aug. 1997.*

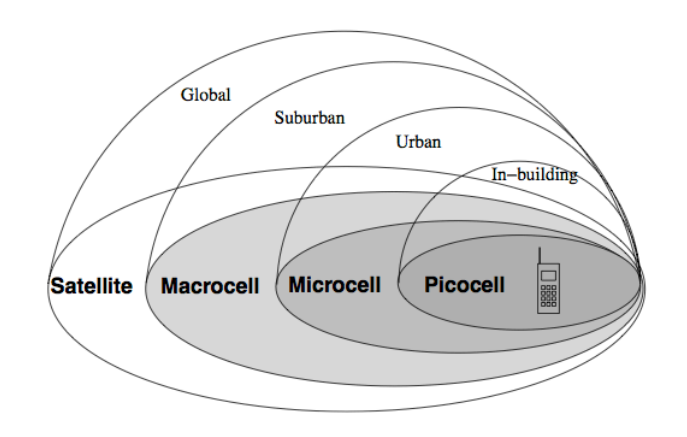

**12**

Figure 2.3: IMT-2000 vision of integrated wireless networks [31].

# Centro de la Red **13**

Intercambio de paquetes

Intercambio de circuitos

Estructura de la red

# **Core Network (Centro)**

- □ ¿Cómo se envía la data?
- □ Circuit Switching vs. Packet Switching:
	- **□ CIRCUIT →** requiere reservación (ej: red telefónica), tasa constante garantizada.
	- **PACKET > No hay reservas pero hay espera por los** recursos. Se envía en trozos (chunks) de data.
		- No hay tasa constante pero el recurso se usa más eficientemente. (Ej?)
		- Mejor conocido como transmisión "Best Effort".
	- Desarrollemos el ejemplo de las autopistas/ carreteras versus las vías ferreas.

## ¿Cómo esta formado el centro?

 Malla interconectada de enrutadores.

**15**

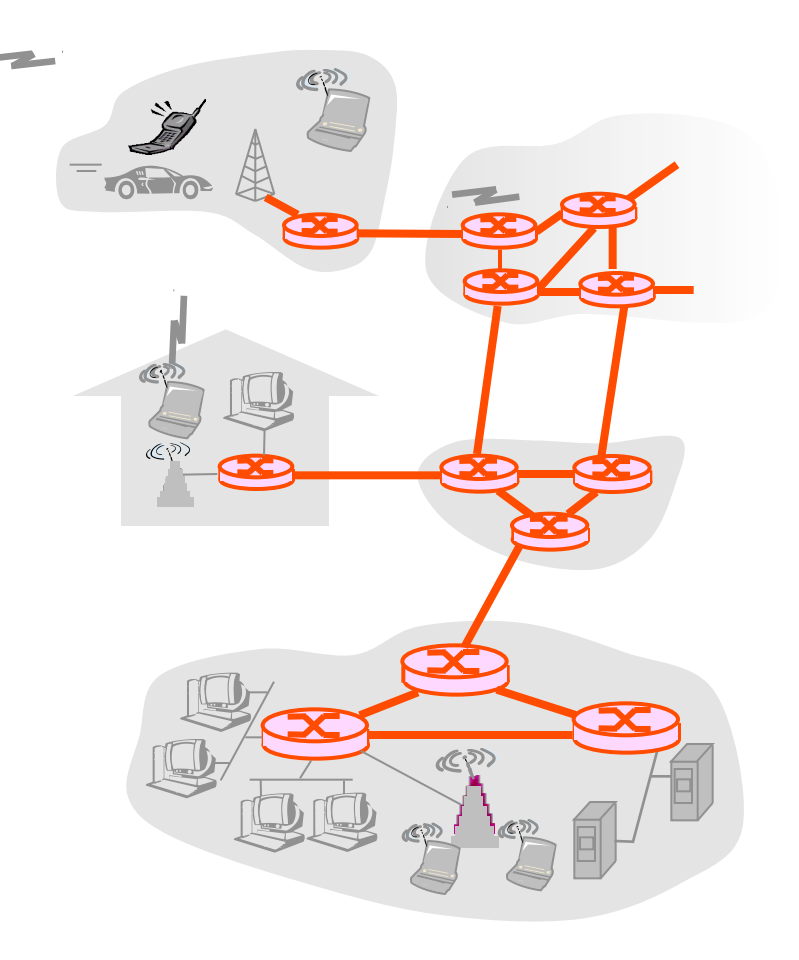

- **16**
- □ Recursos de los extremos reservados para las "llamadas" (calls).
	- Ancho de banda del enlace, capacidad del switch.
	- **Recursos dedicados: no se comparten.**
	- **□** Tiene la forma de circuito: se garantiza el performance.
	- **□** Se requiere negociar la llamada.
	- Cada enlace en un switch es de n puertos tiene 1/n del ancho de banda.

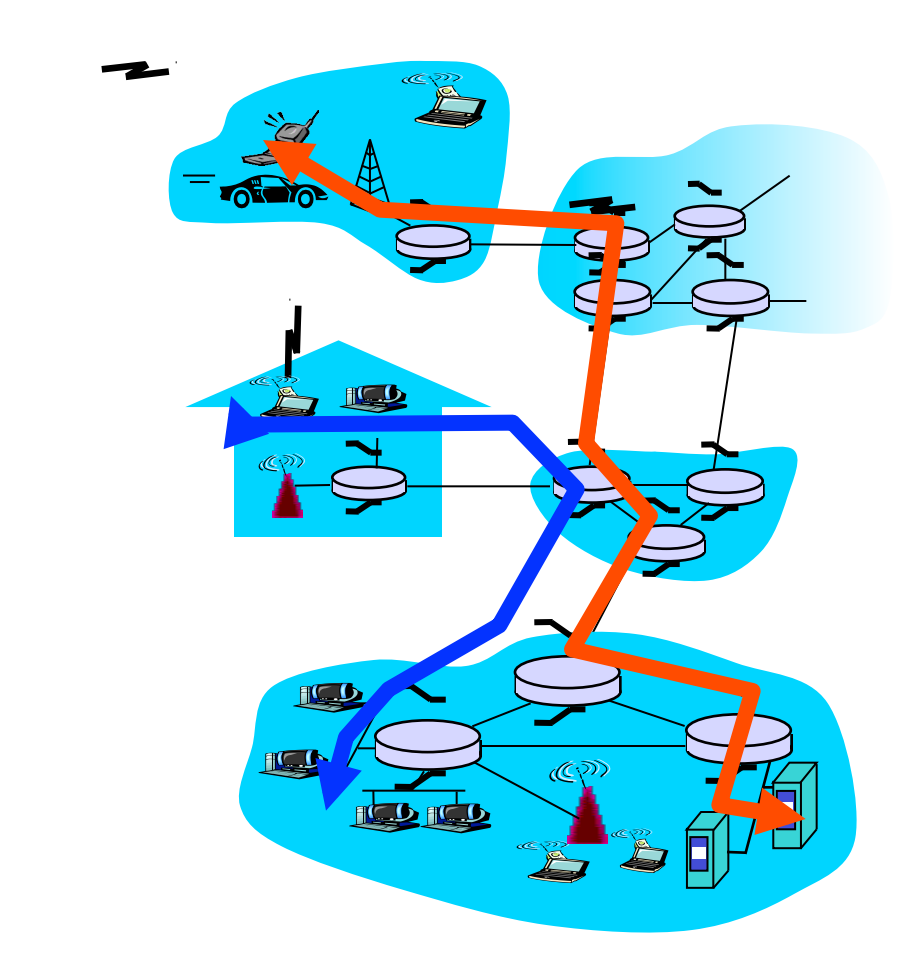

- **NOTA** En este curso trataremos: Internet, Packet Switching & Redes de Computadores pero **NO** telefónicas.
- ¿Cómo operan?
	- **B** Se establece el circuito y se reserva un ancho de banda.
	- **□ Se usa 1/n del ancho de banda disponible.**
	- Cada enlace tiene **n** circuitos para garantizar **n** conexiones.
	- Recurso ocioso si no se usa (pero se reserva)

- Ancho de banda: se divide en piezas que se asignan a cada llamada
- Dos maneras de reservar circuitos (de compartir ancho de banda).
	- **□ FDM → Asignación de ancho de banda a través de** cierta modulación.
	- **□ TDM → El dominio de tiempo está dividido en** *tramas*. Cada una transporta **n** bytes.
- Detractores de C.S. dicen que malgasta el **tiempo ocioso**.

**□ (Ej: visualizar imágenes en una sesión de facebook).** 

## Circuit Switching: FDM y TDM

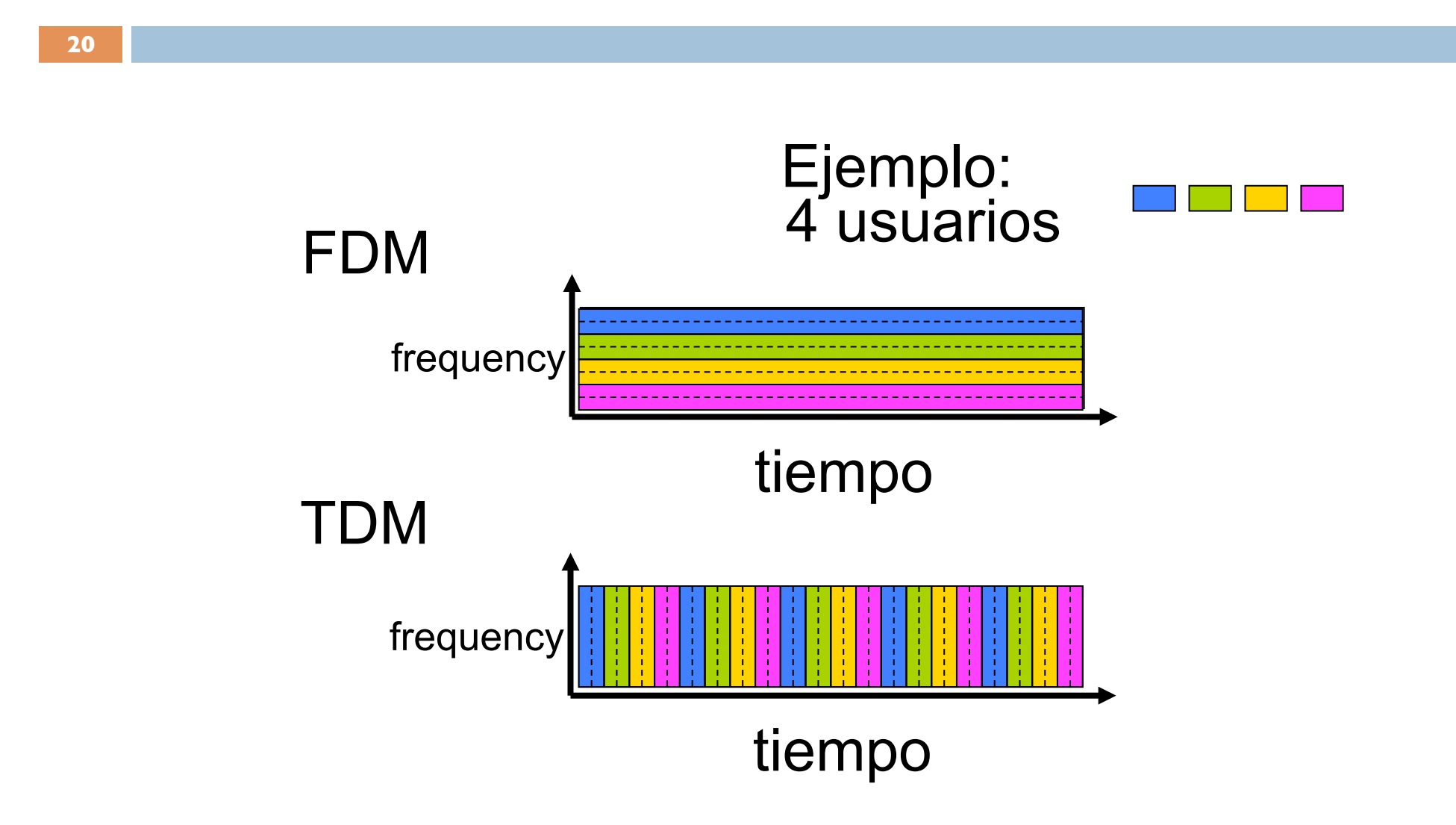

- Ejemplo numérico:
	- **The Transferir un archivo de 640000 bits de A a B en** TDM.
	- Un circuito particular de 1.536 Mbps, a 24 slots

 $C = 1536 / 24 = 64$  Kbps por slot

- **□** 500 ms de negociación de la conexión.
- Resultado: 640000 bits / 64000 bps  $= 10$  seg
	- Mínimo tiempo si los paquetes pasan por 1 o 1000 enlaces: 10 seg + 0.5 seg = 10.5

#### Packet Switching: paradigma opuesto

#### El flujo está dividido en paquetes:

- □ Aplicaciones distribuidas intercambian mensajes que se pican en paquetes.
- Msg son divididos en paquetes que usan **todo** el ancho de banda.
- □ Paquetes viajan por enlaces y enrutadores.
- □ Los recursos se utilizan en la medida en que son necesarios.

## ¿Por qué se inducen las perdidas?

- □ Cada switch tiene múltiples entradas.
- Hay un solo buffer de salida
	- Se produce la espera en la cola para ser servido
	- **Induce las pérdidas**

#### Packet Switching: Paradigma opuesto.

#### Contención de Recursos:

- La **demanda agregada** puede exceder la cantidad ofrecida.
- **Congestión**: Los paquetes se encolan a la espera del enlace.
- Principio "**Store & Forward**" para los enrutadores.
	- **□** Si enlace cargado con Q elementos opera a R bps, un paquete L demora QL/R en ser transmitido.
	- **La Los paquetes sufren normalmente de tiempo de** encolamiento.
	- **D** Nodos reciben todo el paquete antes de reenviarlo.

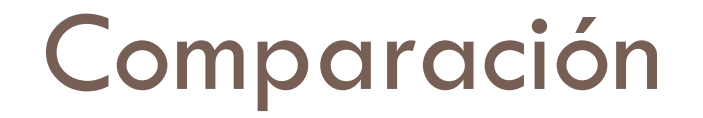

- **Packet Switch vs Circuit Switch:** 
	- **Multiplexaje Estadítico** vs. Uso Dedicado.
- □ Packet Switch no es conveniente para: telefonía y video conferencia (*io* si?, Ej: Skype, VoIP)
- Defensores de Packet Switching:
	- Mejor distribución de recursos (ej, ancho de banda)
	- **Paradigma más simple que CS.**
	- Más barato.

## Multiplexaje Estadístico

- □ Ej: Suponga que varios usuarios comparten un enlace de 1Mbps
	- Si un usuario está ocioso el 90% del tiempo (cede el recurso)
	- **E** el 10% restante comparte el recurso.
- Con CS un canal de 100Kbps "**debe**" ser reservado y soporta exclusivamente 10 usuarios
	- Mejor servicio imposible, conducta "capitalista".  $P$  (activo) = 0.1
- □ Con PS de un total de 35 usuarios:
	- Si P(usr\_activos >=11)=**0.0004**  tener menos de 10 usuarios P=**0.9996**
	- **E** En PS ésta estadistica nos dice que la entrada\_paquetes  $<<$  salida\_paquestes  $\rightarrow$  imejor PS!

# Multiplexaje Estadístico

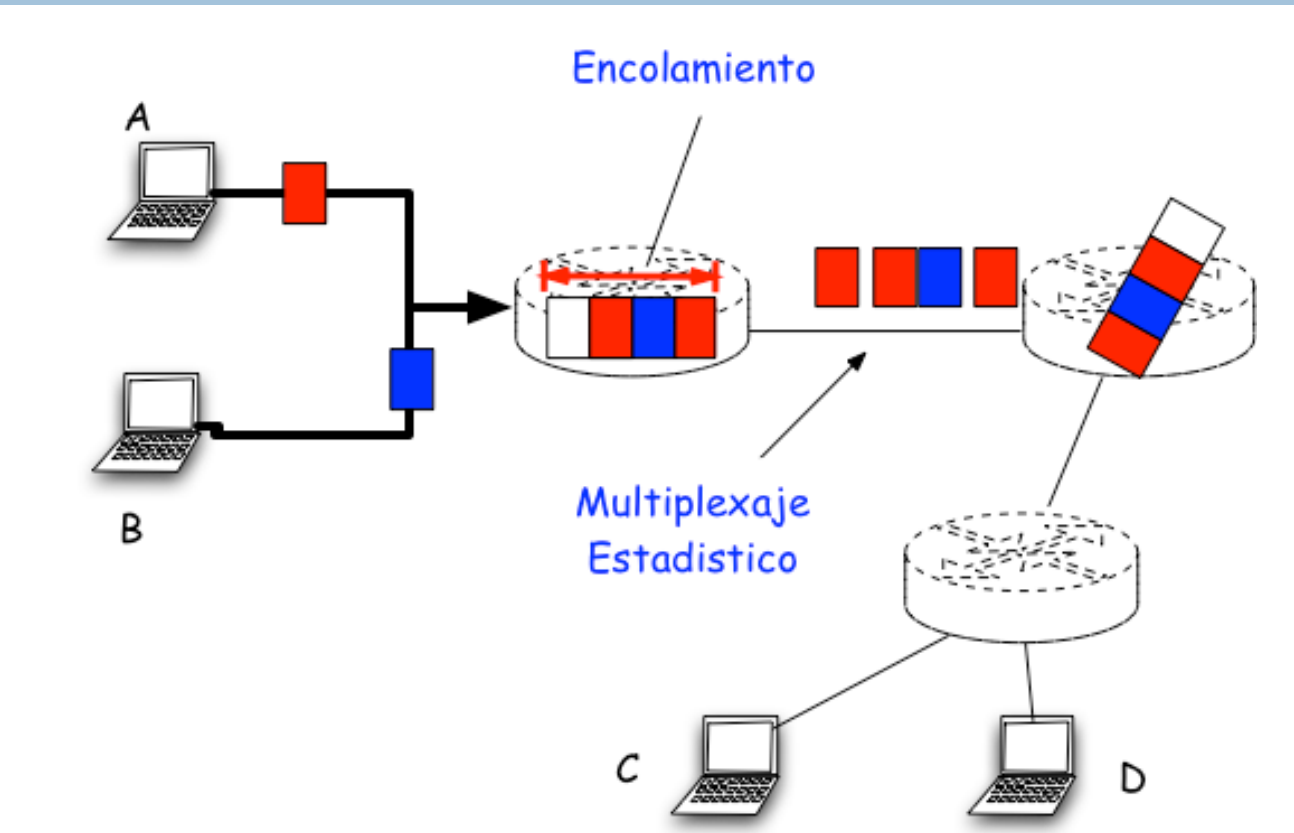

Las secuencias de datos A y B no tienen un patrón predefinido. El ancho de banda se comparte a la demanda de las aplicaciones  $\rightarrow$  Multiplexaje estadístico.

TDM: Cada host obtiene el mismo slot en una trama TDM (contrasta con PS)

## Packet Switching: Store & Forward

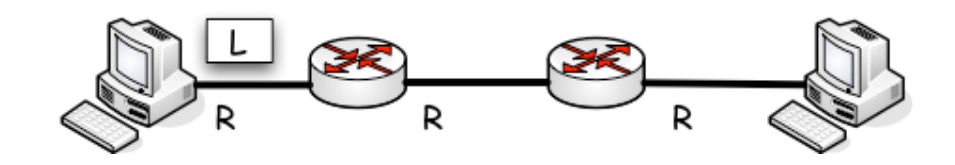

- $\Box$  Se emplea L/R secs para sacar el paquete de L bits en un enlace a R bps.
- □ El paquete entero debe llegar al router antes de ser reenviado al próximo enlace.
- Retardo e2e: 3L/R (si la propagación es cero).

 $\Box$  Ej: L = 10 Mbits, R = 1 Mbps,  $\delta$  = 1 seg

## PS versus CS

Tarea: Buscar analogías de recursos reservados vs. recursos compartidos

- Entonces, ¿PS gana siempre?
	- **□** Bueno para data en ráfagas.
		- **Comparte recursos**
		- Mas simple, no hay negociación
	- **Congestión excesiva**: retardo y pérdidas
	- **□** Se necesita un protocolo para el control de congestión
- □ ¿Cómo proveer la conducta tipo circuito?
	- Se necesita garantizar ancho de banda para apps. audio/video.
	- **El problema no está resuelto todavia.**

# Pero, ¿Cómo viajan los paquetes?

 Enrutadores tienen tablas de reenvío o "forwarding".

■ Son tratadas por protocolos automáticos (Ej: camino más corto, menos congestionado, etc.)

Tarea: averigue para que sirve **traceroute** y obtenga algunas trazas.

#### Internet Backbone

□ Repaso:

 $\Box$  PC  $\longrightarrow$  Local ISP

Cableado: DSL, Cable

**□** Inalámbrico: WiFi, WiMAX, 3G.

- $\Box$  Recuerde que Internet = Red de Redes.
	- **En el core hay proveedores de servicio y** proveedores de los proveedores.
	- $\blacksquare$  Intercambio de gran volumen de datos.

#### Estructura de la Internet: Red de Redes

- Mas o menos jerárquico
- □ En el centro están los de "tajo 1": Verizon, Sprint, AT&T, Cable e Inalámbrico.
	- **□** Son pares, se tratan como iguales.
- $\Box$  Velocidades de 622 Mbps, 2.5  $\rightarrow$  10 Gbps

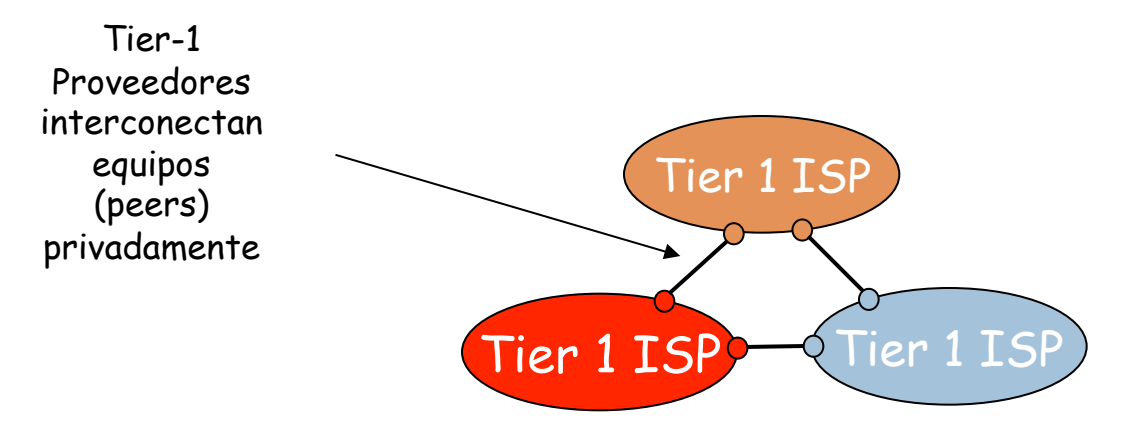

## Estructura de la Internet: Red de

Redes

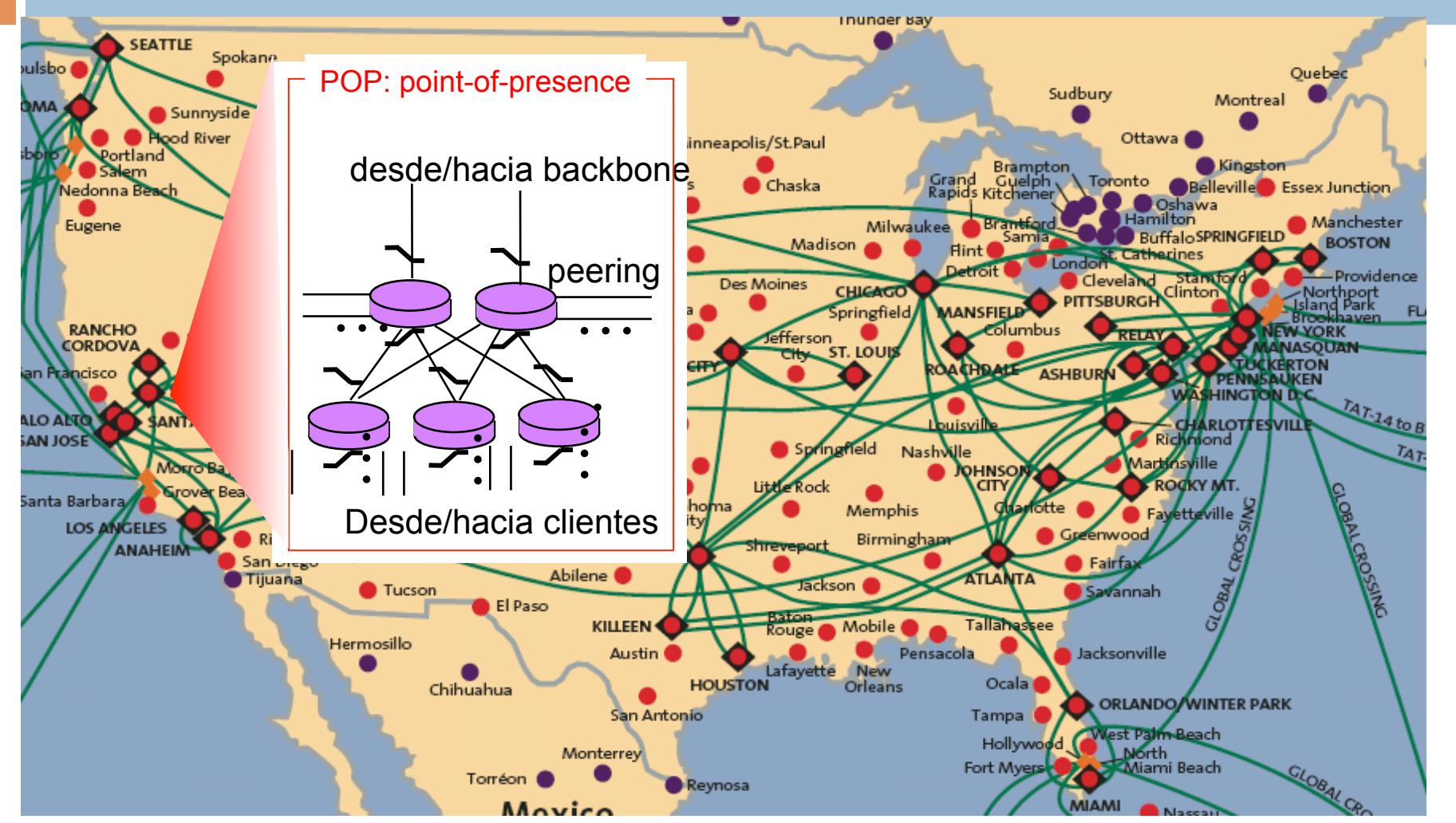

**33**

#### Estructura de la Internet

□ Tier-2: Son por lo general proveedores Internet regionales.

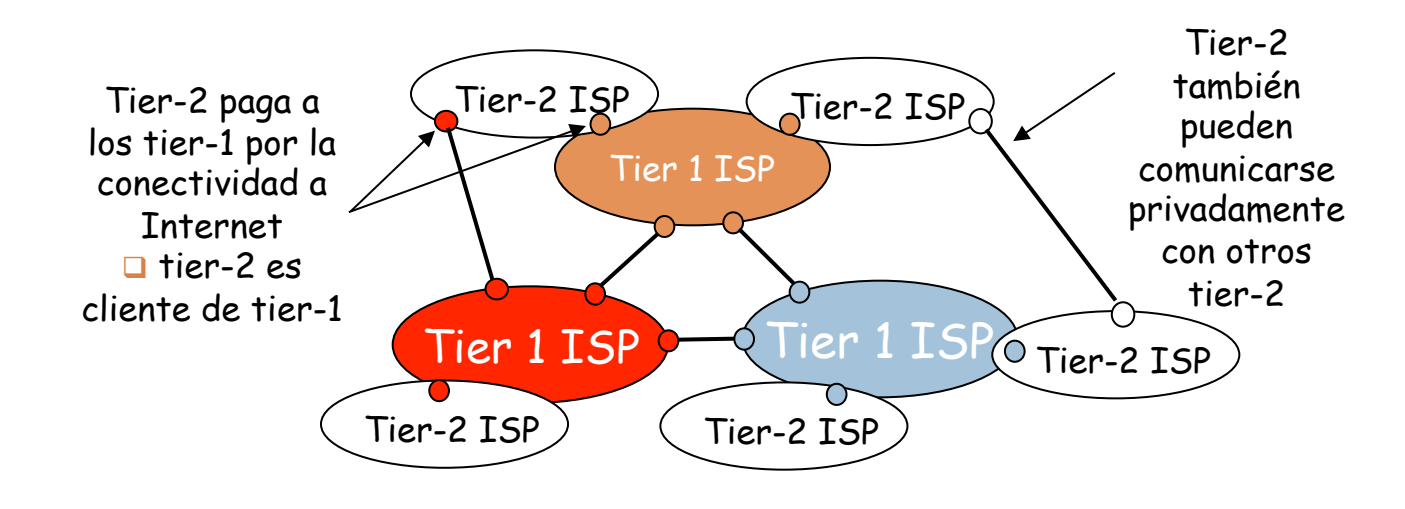

#### Estructura de la Internet

 Ultimo acceso a la Internet: la más cercana a los sistemas finales (end-systems)

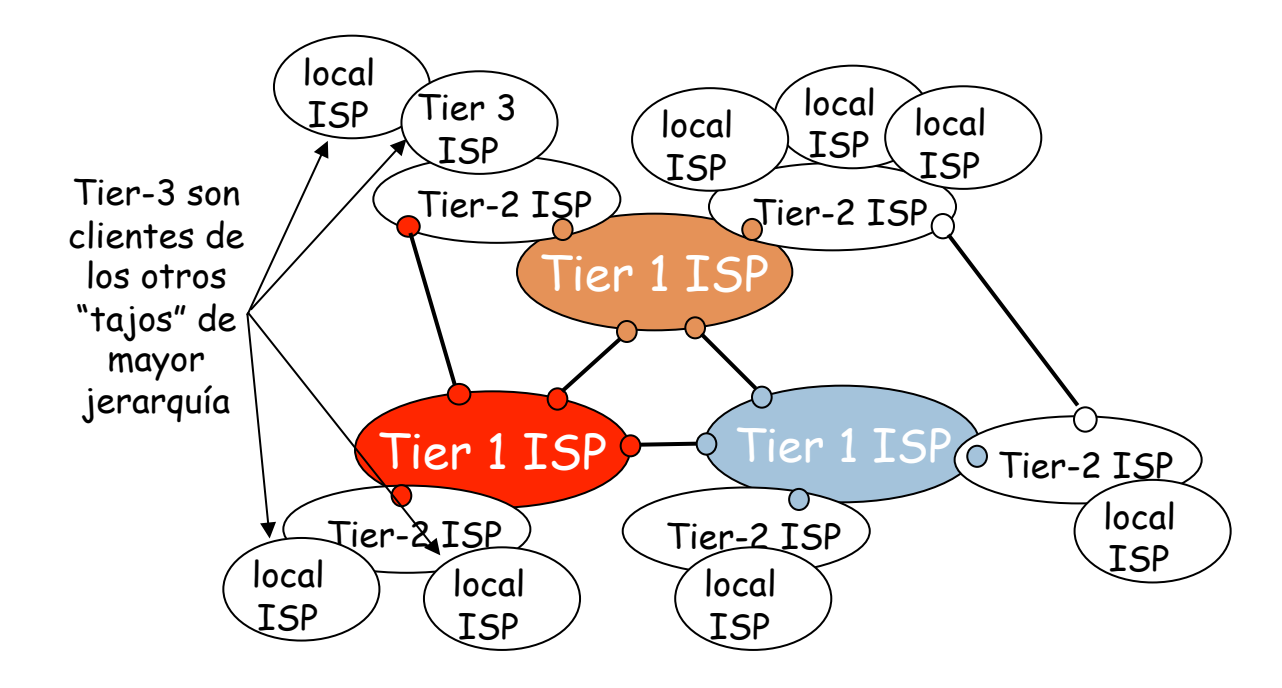

#### Estructura de Internet:

**36**

□ Y así el paquete pasa por varias redes.

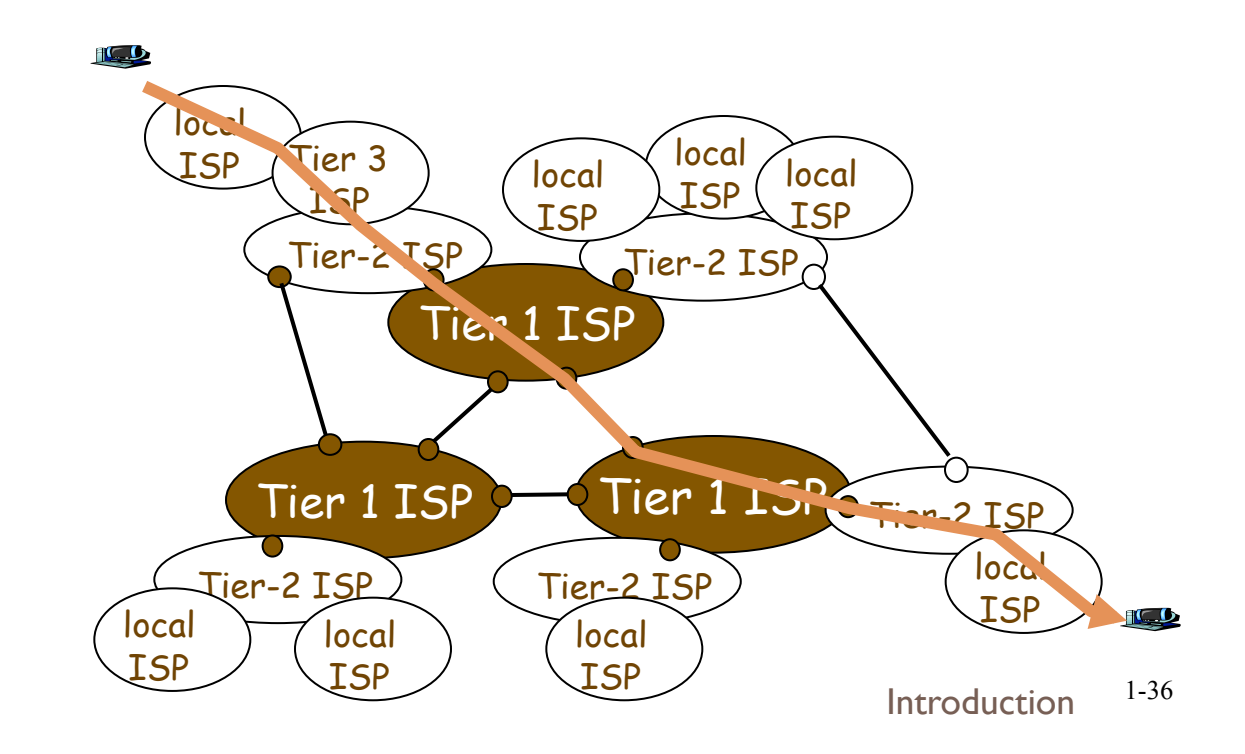
#### Internet Backbone

#### □ Tajo 1

- Internet a muy alta velocidad (hasta 10 Gbps)
- No hay definición precisa
- **E**j: Verizon
- $\Box$  Tajo 2
	- **E** Covertura nacional o regional
	- Se conecta a otros pocos "Tajo 2" (es cliente de otros T2 a su vez)
	- Grandes Compañías o Instituciones
	- **E** Ej: CANTV, Movistar, Inter, Net1.
- $\Box$  Tajo 3
	- **El ISP común e Institucional**
	- **ULA, UCV.**

Punto álgido actual: irediseño de Inet!

#### **Características**

- Los ISP en el mismo tajo se llaman "peers" o compañeros.
- $\Box$  Para conectarse a otros ISP  $\rightarrow$  Point of Presence (PoP). Pueden haber >= 1 PoP entre 2 ISP.
- □ PoP Distribuidos geográficamente.
- Arquitectura Inet: docenas de T1 y T2, miles de T3.

## Retardo, Perdidas y Rendimiento **39**

Un Modelo Redes orientadas a Paquetes: caso TCP/IP

## Delay, loss & Throughput

- □ ¿Qué queremos de la Inet?
	- Mover datos entre 2 puntos tan rápido como sea posible (es decir, sin pérdida de tiempo).
- Pero...
	- retardos en las colas [**delay**]
	- perdida de datos por congestión o corrupción, medio de transmisión [**loss**]
	- restricción en el rendimiento [**throughput**]

#### Delay, loss & Throughput

- **41**
- □ Los paquetes se encolan en los ruteadores.
- La tasa de llegada de los paquetes excede la de salida.
- **Hay paquetes que tienen que esperar.**

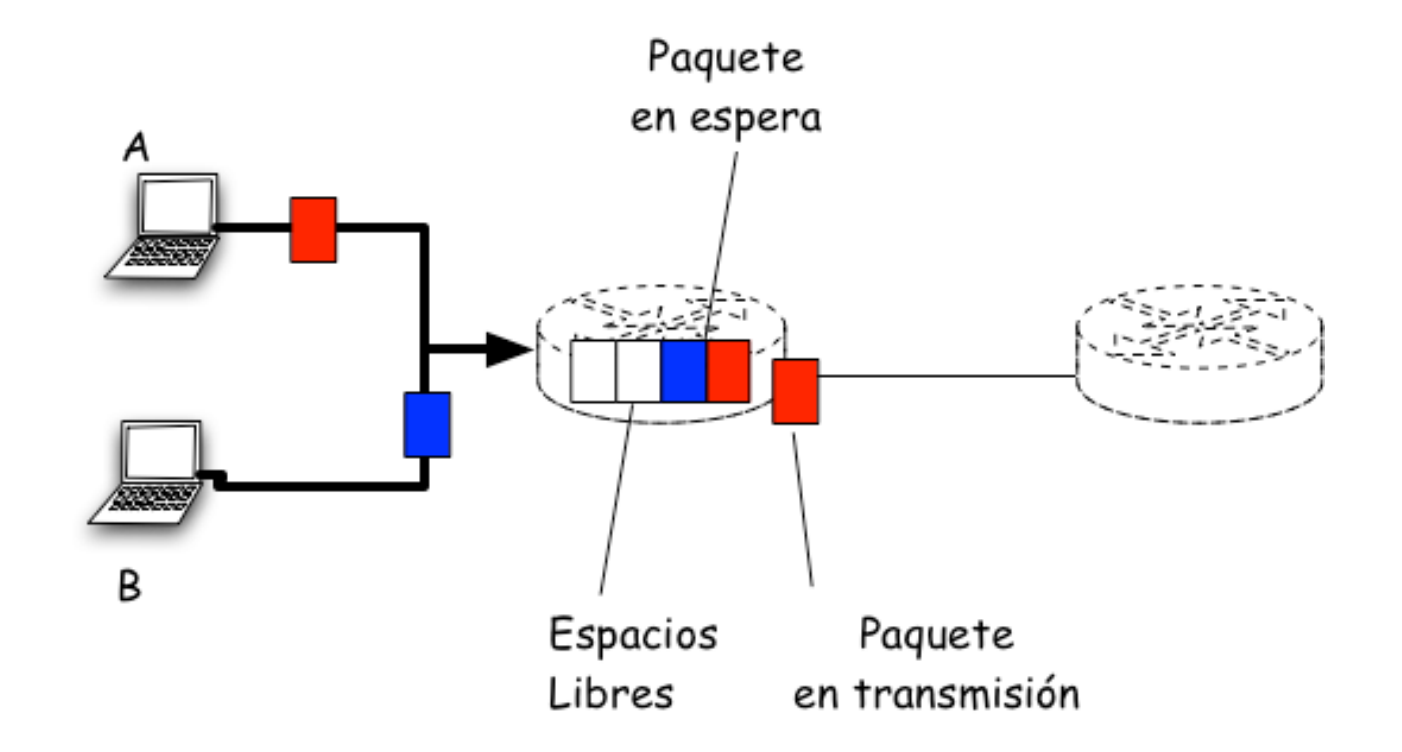

## Delay en PSN

**42**

- □ Tipos de Delay (Delay Total en el viaje entre 2 nodos):
	- 1.Delay de procesamiento en el Host
		- 1.Chequeo de errores, determinar la salida, high-speed rtrs (µs)
	- 2.Delay en las colas
		- 1. Tiempo de espera para ser atendido: congestion. No pkt $\rightarrow$  Q=0.

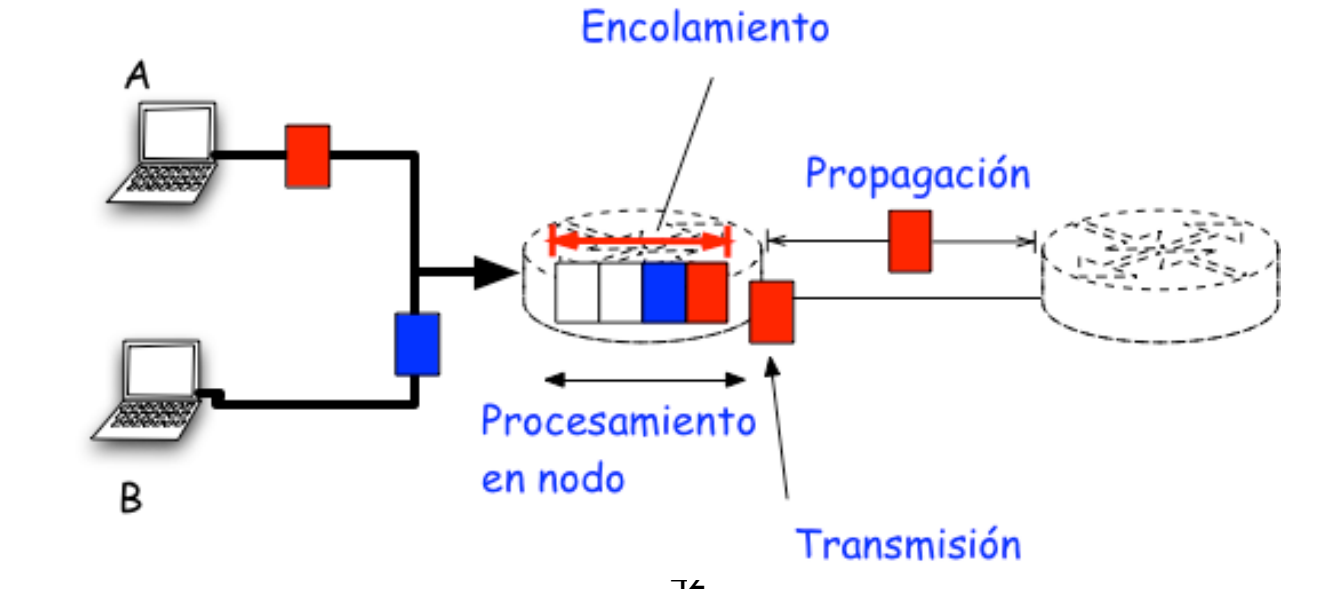

## Delay en PSN

**43**

Tipos de Delay (Delay Total en el viaje entre 2 nodos):

- 3. Delay de transmisión
	- 1. Delay\_Transmisión=Long\_Paquete/Ancho\_de\_Banda
	- 2. Politica de selección de paquetes (FIFO, RR, etc).
- 4. Delay de propagación: distancia/velocidad\_luz (2x10^8  $m/s$ ).

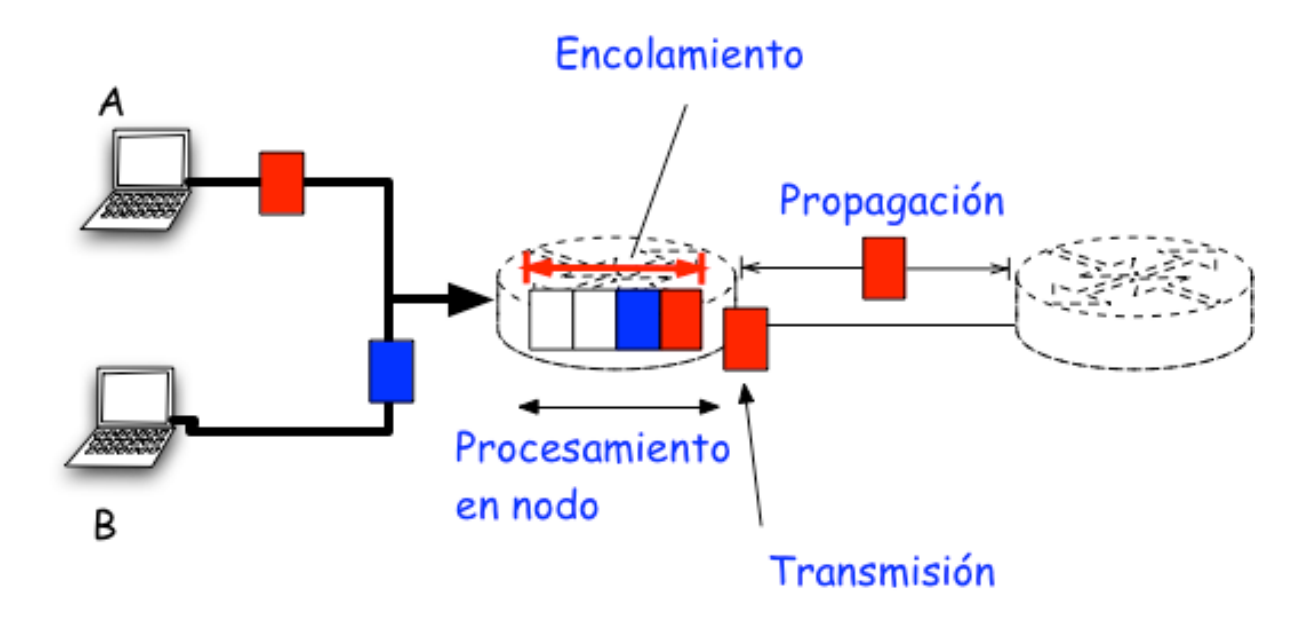

#### Analogía con una caravana de autos.

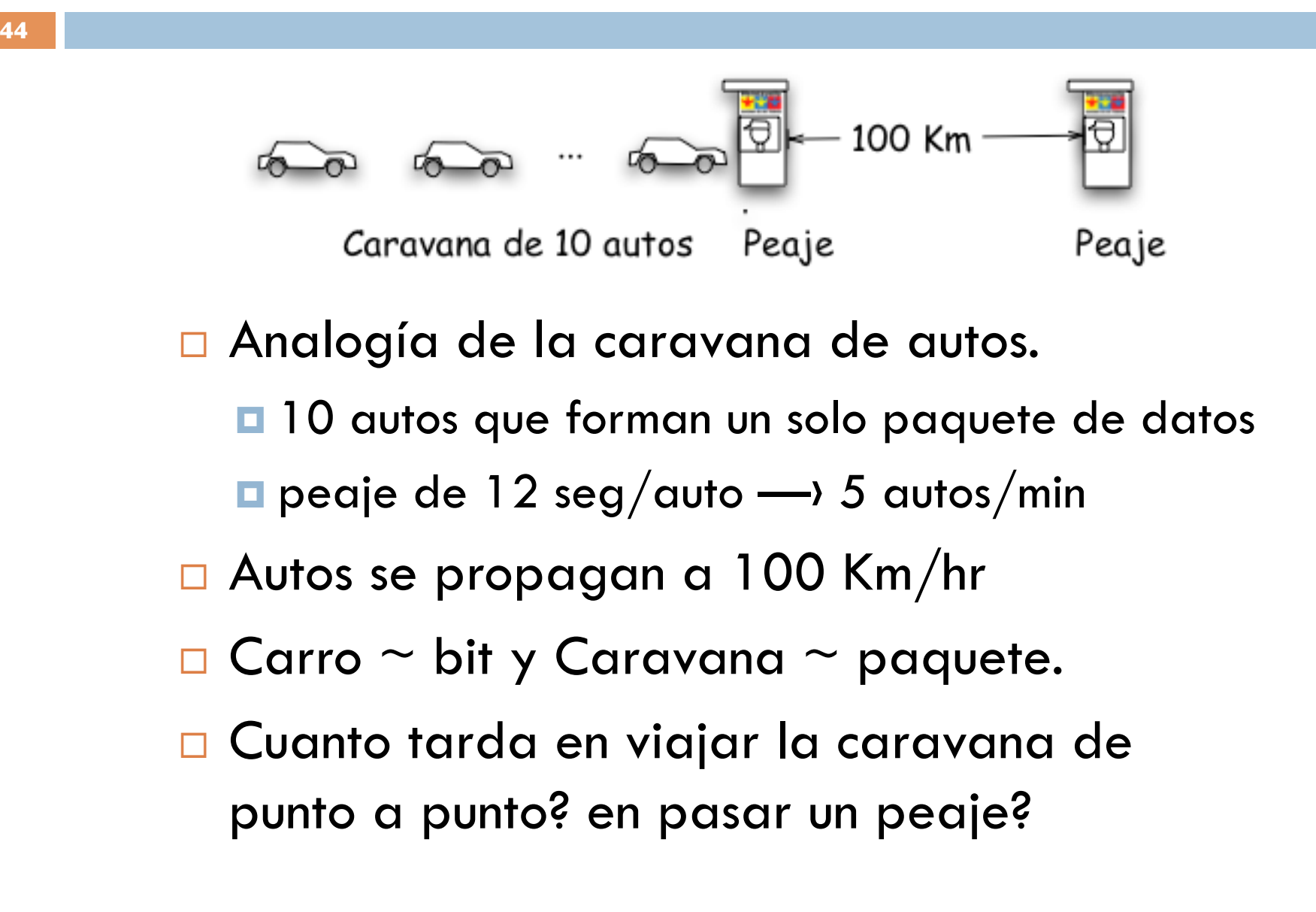

#### Analogía con una caravana de autos

- **45**
- □ Tiempo para que toda la caravana entre en la autopista:  $12*10 = 120$  seg.
- □ Tiempo del último carro para ir desde el primer hacia el segundo punto de control  $= 100$ Km/  $(100Km/h) = 1$  hr.
- $\Box$  Total = 62 min.

#### Analogía con una caravana de autos

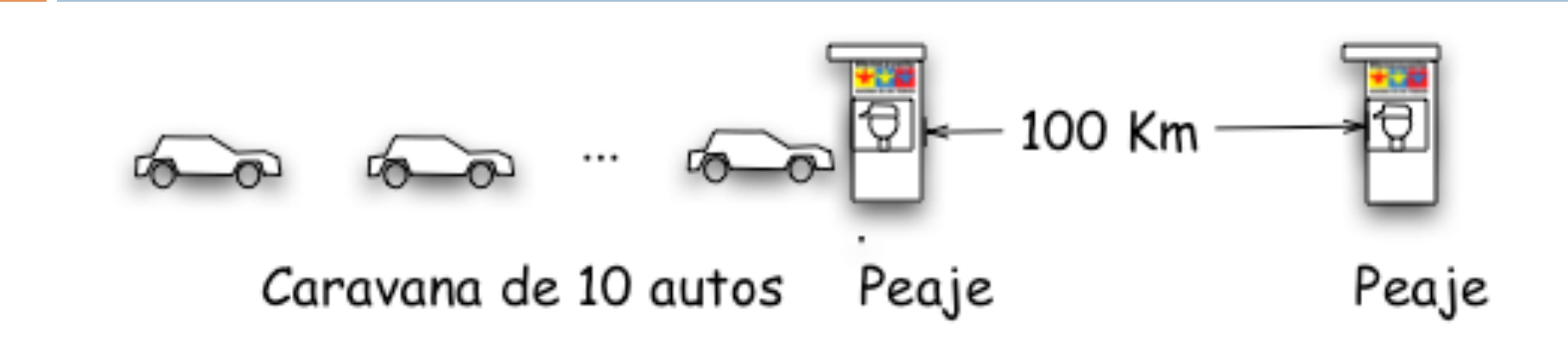

- Ahora los autos se propagan a 1000 Km/hr
- $\Box$  Peaje toma 1 min/auto

**46**

- ¿Llegaran todos los autos al segundo peaje antes de que el primer peaje atienda a toda la cola?
	- $\rightarrow$  Si, efectivamente el primer carro está en 7 min en el 2do peaje y todavía restan 3 autos.
	- Ver applet para el delay

#### Delay Total de transmisión entre nodos

$$
d_{nodo} = d_{proc} + d_{cola} + d_{trans} + d_{prop}
$$

- $\Box$  d<sub>proc</sub>= retardo de procesamiento  $\blacksquare$  Tipicamente algunos microsegundos o menos
- $\Box$  d<sub>cola</sub> = espera en la cola

**D** Depende de la congestión de mili a segundos.

- $\Box$  d<sub>trans</sub> = retardo de transmisión  $\blacksquare$  L/R, significativo para enlaces a baja velocidad
- $\Box$  d<sub>prop</sub>= retardo de propagación Desde micro-segundos hasta cientos de milisegundos

## Delay de Cola

□ Primer paquete pasa sin delay

- □ A partir del segundo paquete se hace cola.  $\Box$  a  $\longrightarrow$  pkts/seg. L  $\longrightarrow$  bit/pkts.
- $\Box$  Intensidad tráfico = La/R <= 1 (regla de oro)
- □ Llegada de paquetes
	- **Periodicamente (L/R) => no hay colas**
	- En ráfagas (NL/R) => 1 ro no hace cola, (N-1) en cola
	- □ ¿Cuál es la cola promedio?

#### Encolamiento

D Vea aquí applet que ilustra las pérdidas.

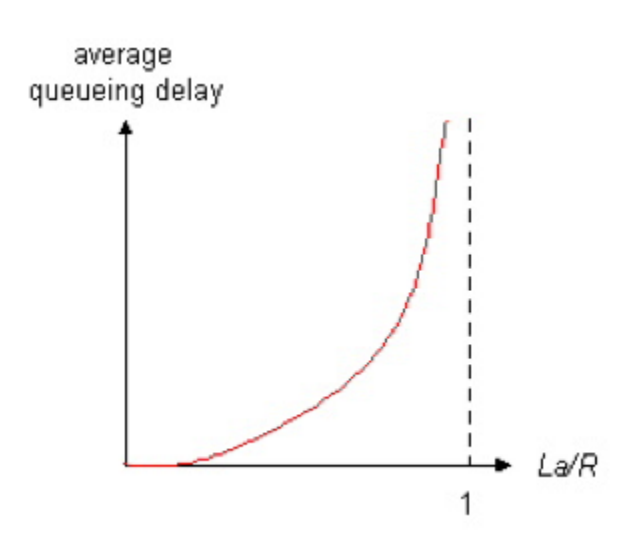

## Rendimiento (Througput)

- $\Box$  Tasa en bits/tiempo en de una transf. cliente/ serv.
- □ Instantaneo: el que observamos en cualquier aplicación.
	- 24 Kbps en telefonía
	- **□ 256 Kbps video en tiempo real**
- Promedio
	- **Luego de transferir un archivo completo**
- El rendimiento siempre será equivalente al enlace de **menos** rendimiento en una ruta.

 $\blacksquare$  Th = min (R1, R2, ..., Rn)

#### Rendimiento

- Rendimiento de extremo a extremo: min(Rs, Rc,  $R/10$ )
- □ En la práctica Rs o Rc son los cuellos de botella.
- **En la gráfica 10** conexiones comparten de forma "justa" en ancho de banda.

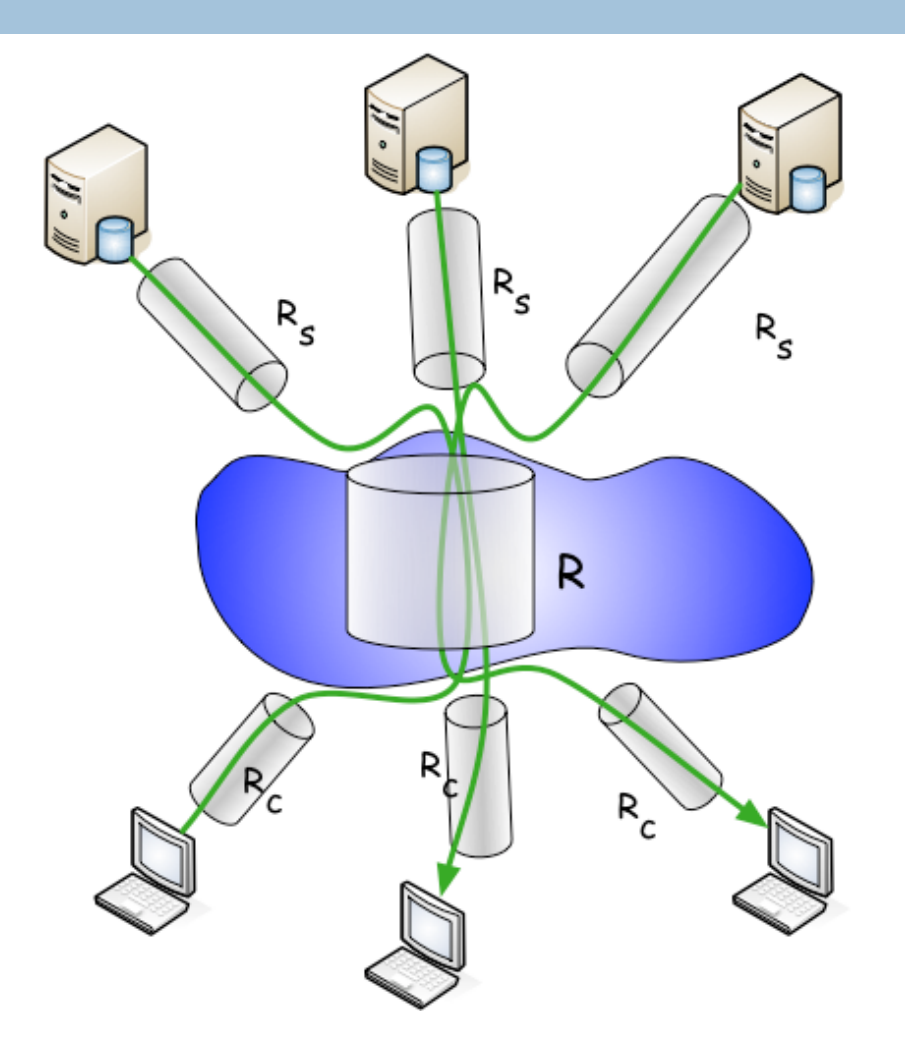

#### Rutas reales en Internet

**52**

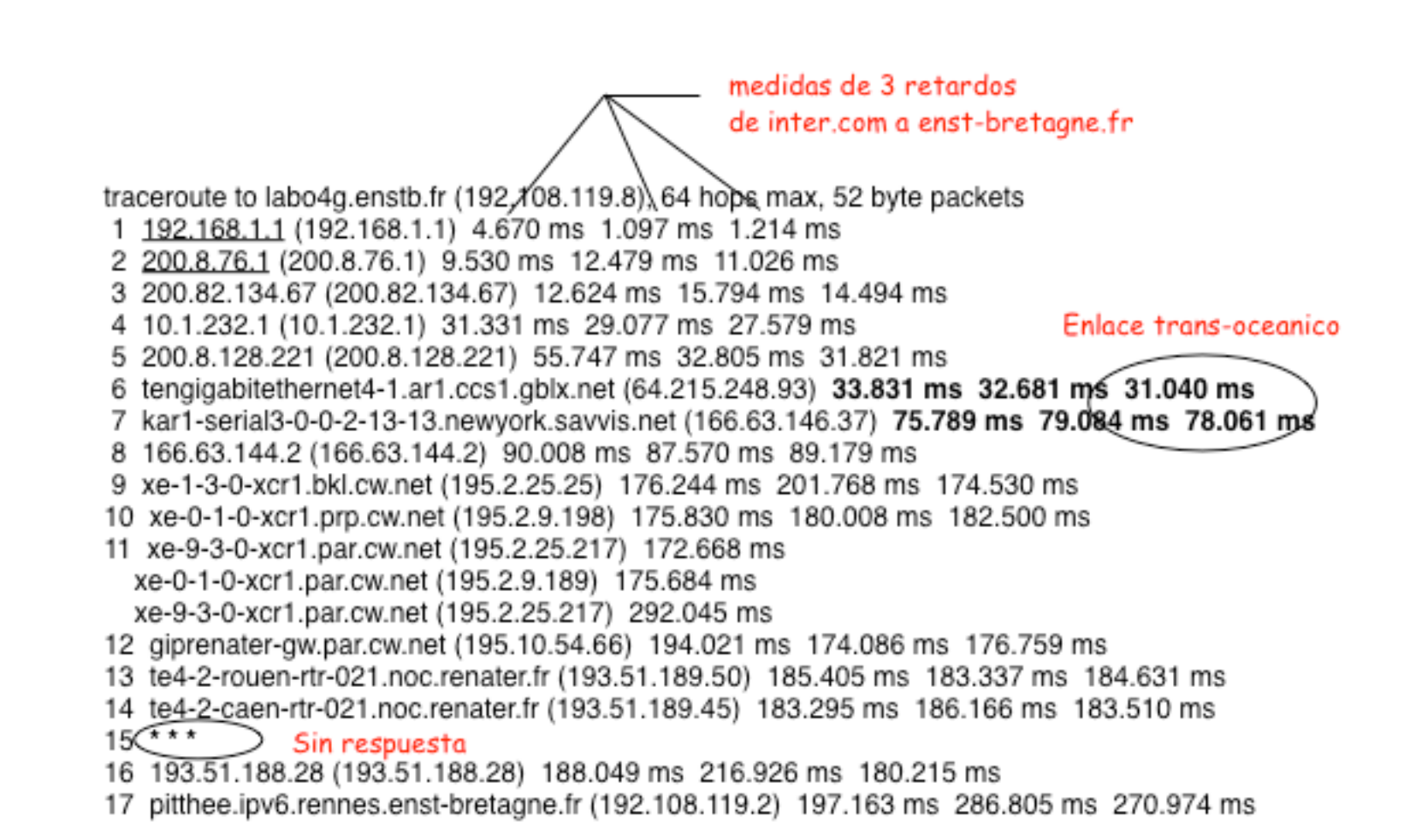

#### Mas sobre el ruteo del tráfico…

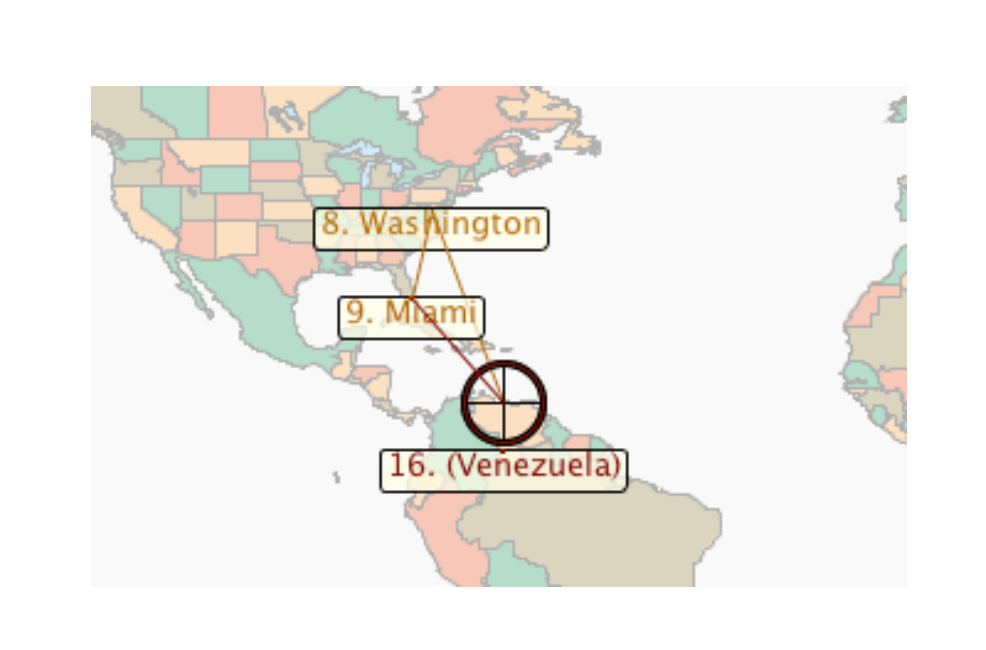

- El tráfico Intrared venezolano viaja hasta los proveedores de "Tier-1" en USA.
- $\Box$  iProduce RTTs de hasta 200 ms!
- Más que los proveedores de servicios Americanos…

## Ejemplo de RTT de Inter hacia ULA

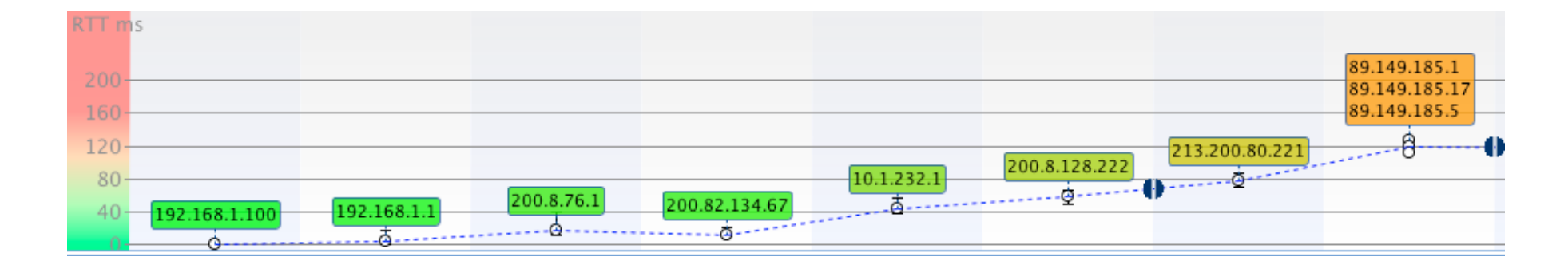

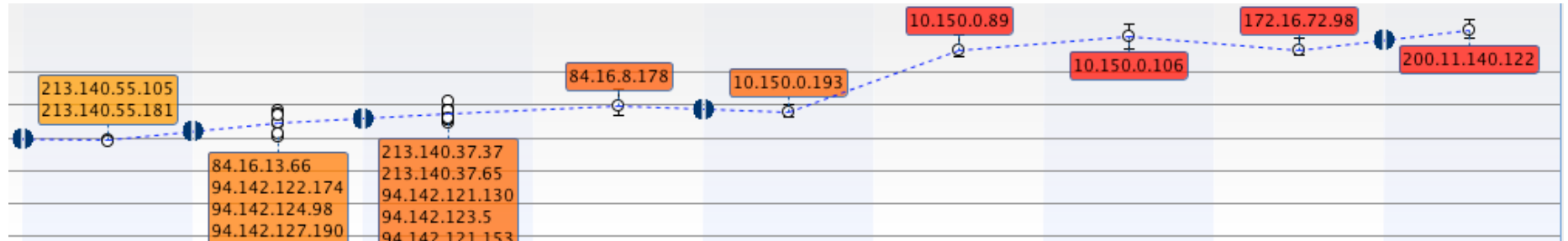

## Rendimiento (mas)

- Rendimiento instantaneo:
	- **Tasa de trasferencia a la que se recibe data en un** lapso de tiempo.  $\tau = f/\delta$
- □ Rendimiento promedio:

 $\blacksquare$  Se mide al final de la transferencia  $\bar{\tau} = f/T$ 

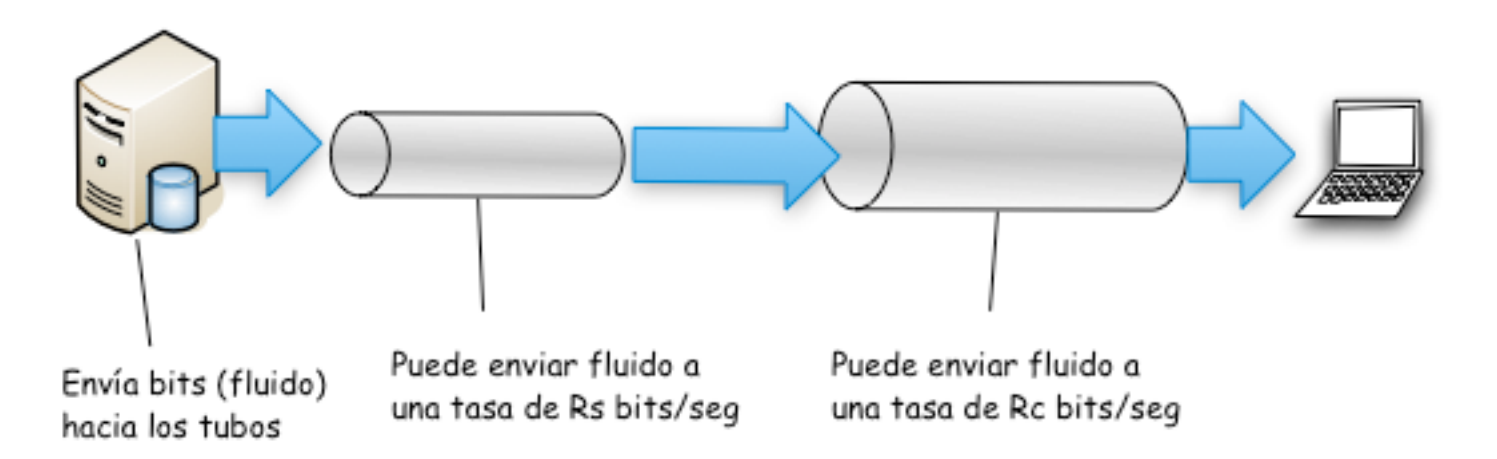

#### Rendimiento

**56**

□ Rs < Rc ¿Cuál es el promedio extremo a extremo?

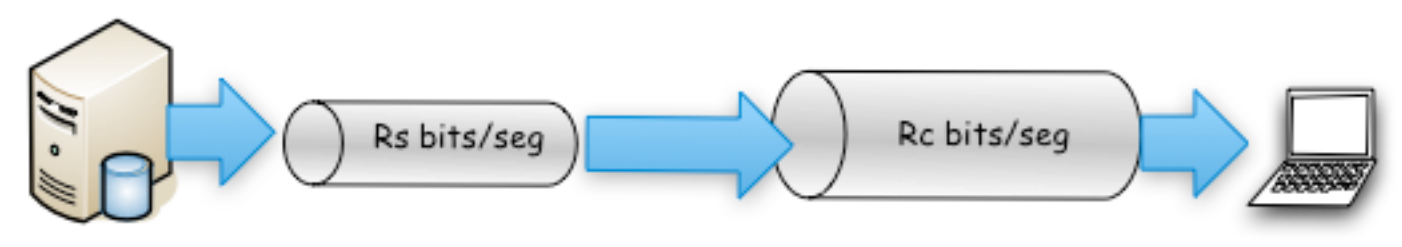

 $Rs > Rc$  ¿Cuál es el promedio extremo a extremo?

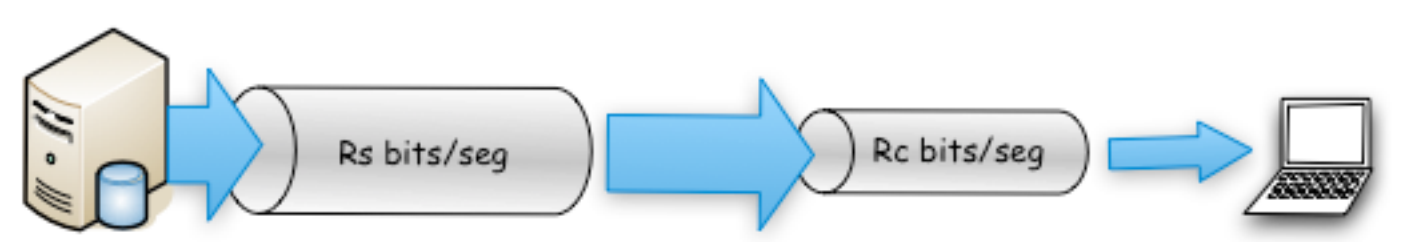

Enlace más restringido es el que determina el rendimiento de e2e.

## Protocolos Capas y Modelos de Servicios

**57**

Capas Protocolares & Modelo de Servicio

□ Las redes son complicadas

 $\Box$  hosts

**58**

**E** enlaces

**E** enrutadores

**E** enlaces de varios medios

 $\square$  aplicaciones

protocolos

**hardware**, software

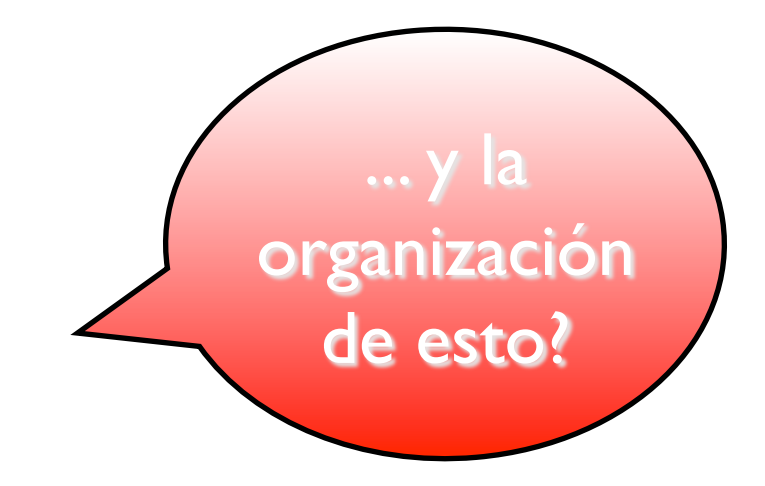

#### Linea Aerea

**59**

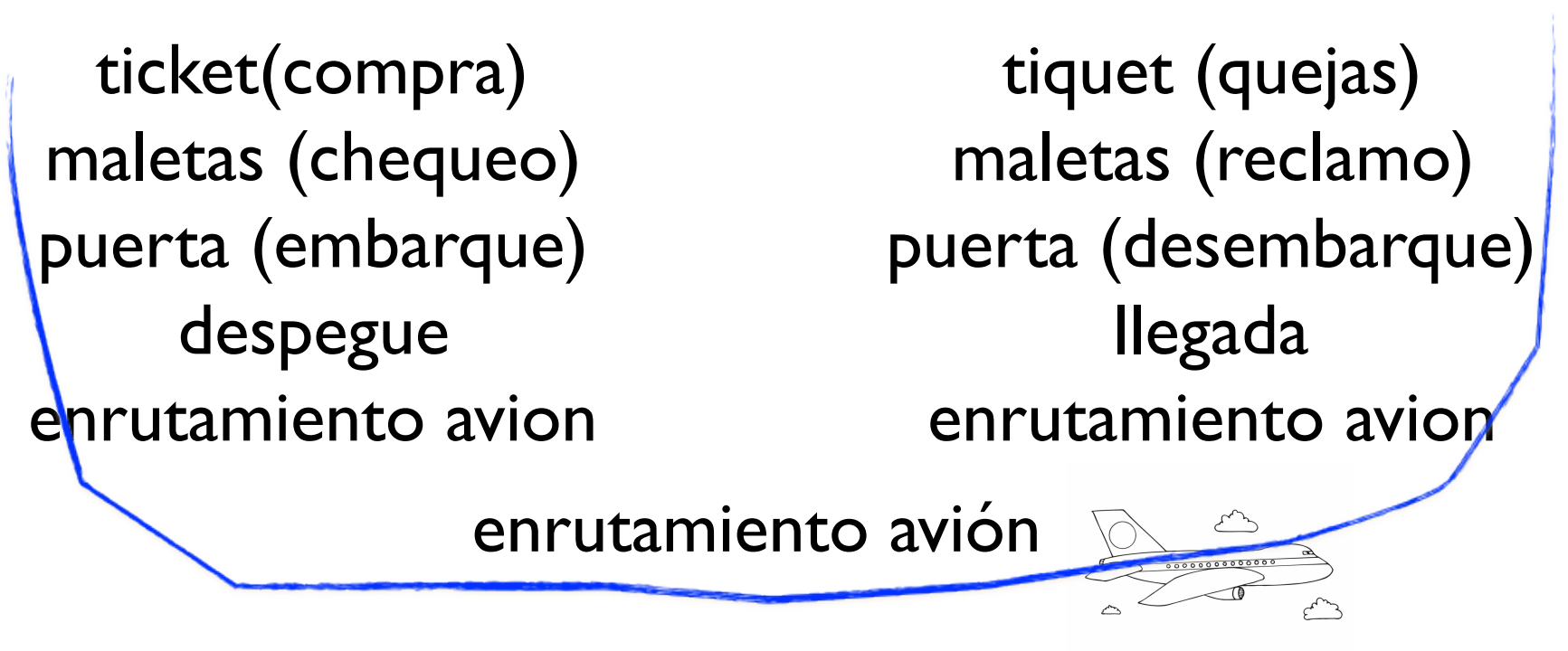

□ Cada capa implementa un sercion

- **□** Servicio entre capas
- Descansa en los servicios prestados por la capa precedente

## ¿Por qué protocolos en Capas?

- Simplificar un sistema complejo: divide y vencerás
- Modelo de referencia para la discusión
- □ Fácil mantenimiento y actualización
	- Mantenimiento: el cambio de una pieza en una etapa no afecta al resto
- De todas maneras tiene sus detractores

#### ¿Por qué usar capas?

**61**

Para manejar (resolver) sistemas complejos:

- $\Box$  La misma estructura permite organizar al sistema, permitiendo identificación de las piezas.
	- **Hay un modelo de referencia para la discusión**
- Facilita el mantenimiento y actualización del sistema.
	- **El cambio en una de las implementaciones no afecta al resto** del sistema. Ej: cambio del servicio, en el enrutamiento.
- □ ¿Puede considerarse peligroso el enfoque por capas?
	- Múltiples optimizaciones separadas (duplicación de funcionalidades)  $\rightarrow$  termina en complejidad innecesaria...
	- Afecta las aplicaciones orientadas a data

#### Pila protocolar de la Internet

- □ Aplicación: da soporte a aplicaciones de red: email, ftp, http.
- □ Transporte: transferencia de datos de proceso a proceso: TCP, UDP.
- Red: ruteo de datagramas desde la fuente hacia el destino: IP, protocolos ruteo.
- Enlace: transferencia entre vecinos: ppp, ethernet.
- Físico: bits en el cable.

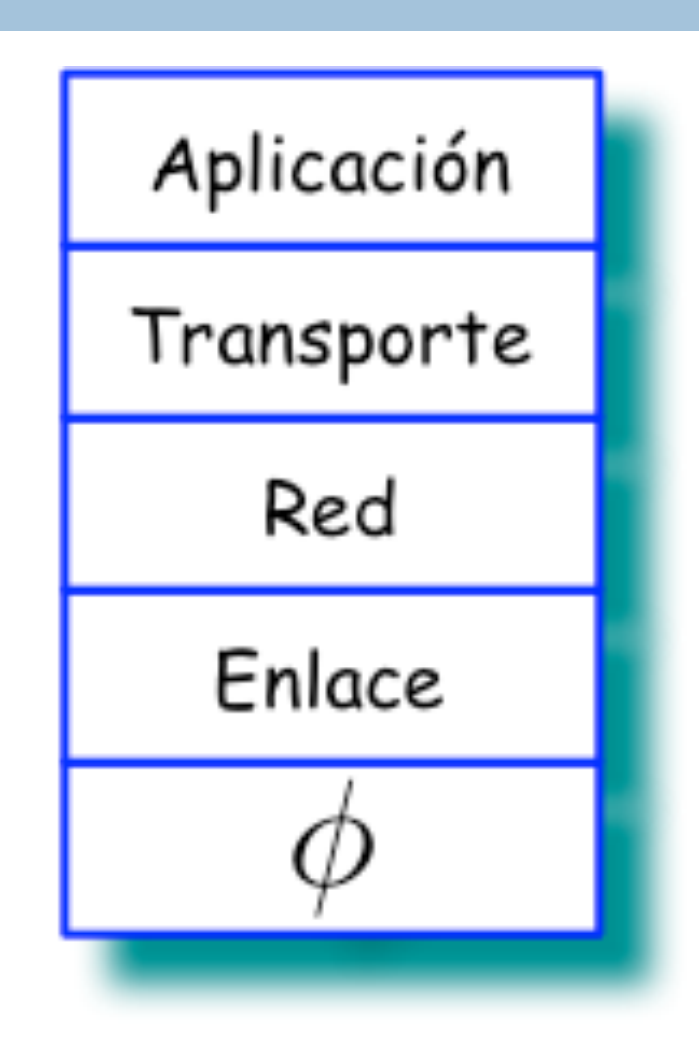

## Modelo de Referencia ISO/OSI

- **Presentación: permite interpretar** el significado de la data: encriptación, desencriptación, convensiones específicas.
- □ Sesión: sincronización, punto de chequeo, recuperación de intercambio de datos.
- □ Fíjese que la pila protocolar le faltan estas capas.
	- Deben ser implementadas en aplicación.
	- ¿Realmente necesarias?
- Applet sobre la segmentación.

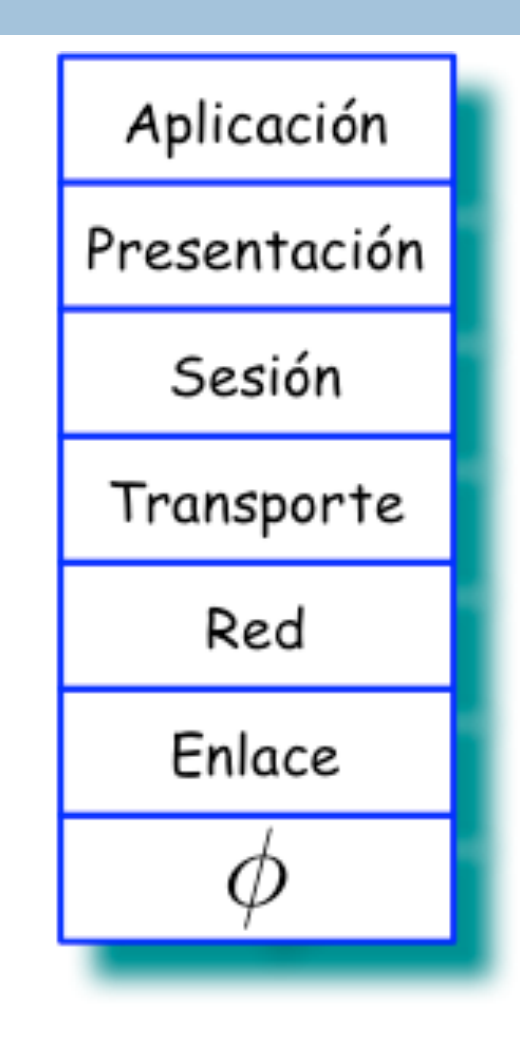

#### Nuestro Modelo

#### **64**

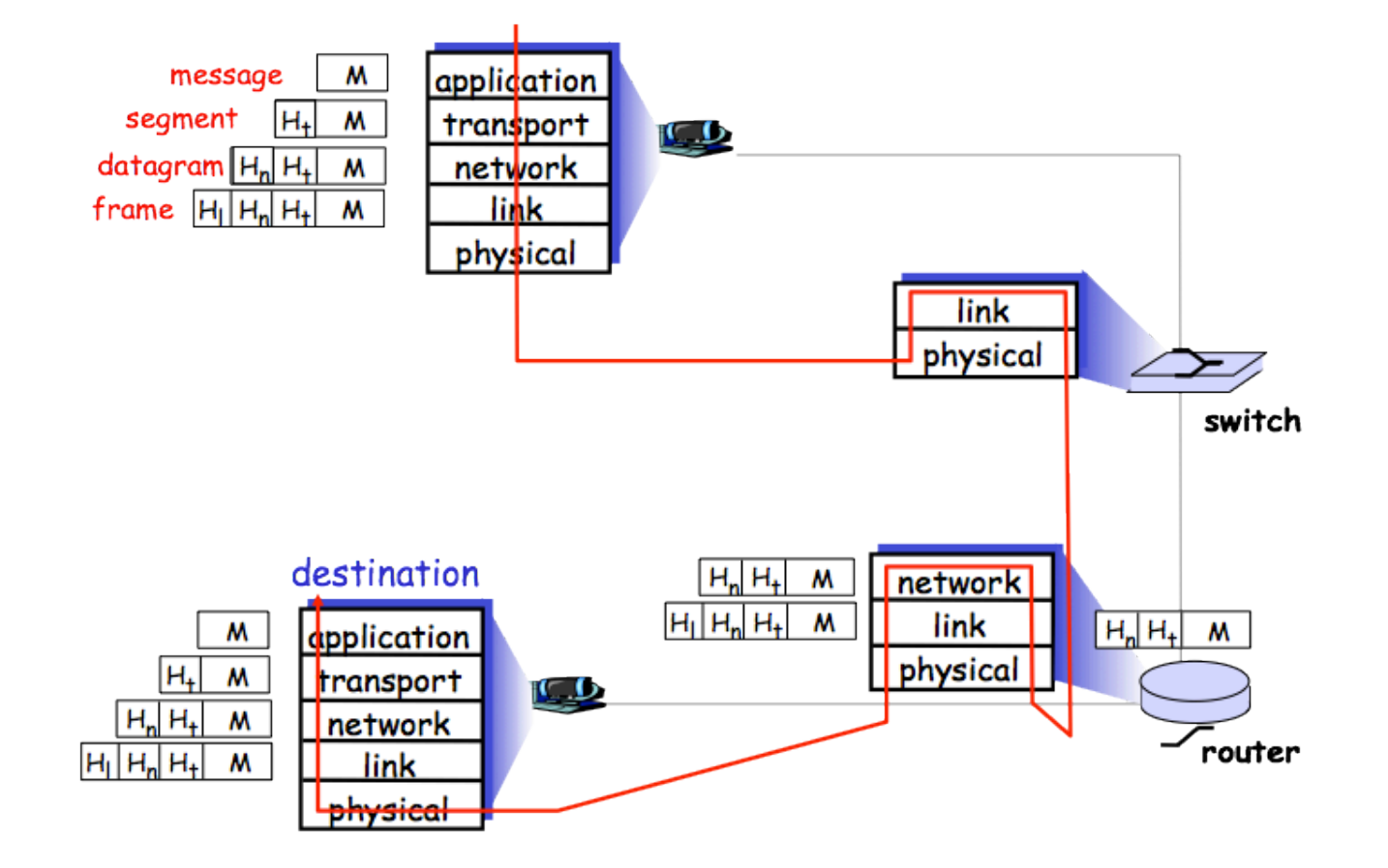

# Seguridad **65**

#### Formas de ataque

### Seguridad en Redes

- **66**
- □ ¿De que se trata el campo de seguridad?
	- De cómo la gente ociosa hace ataques a los sistemas de red.
	- De cómo nos podemos defender.
	- **□ Cómo diseñar sistemas inmunes a los ataques.**
- □ Internet no fue diseñada con seguridad en mente
	- La versión original consistía de usuarios que confiaban mutuamente entre ellos.
	- Los diseñadores de protocolos tienen que "ponerse al día" con la seguridad.
	- **Hay consideraciones en TODAS las capas.**

#### Malware via Internet

**67**

- □ El malware entra en un host en forma de virus (con interacción), gusanos (sin interacción) y troyanos (escondidos).
- El spyware puede grabar "lo que tecleamos", sitios web visitados y llevar la información a un sitio central.
- $\Box$  Los hosts infectados pueden ser parte de una botnet, para hacer spam y DDoS.
- Malware se autoreplica, de uno infectado a uno sano.

#### Malware via Internet

#### Troyano

- **Parte escondida en un** programa útil
- **D** Normalmente en páginas Web: active-X, plugin

□ Virus:

- **E** Infección al recibir un objeto: e-mail (attachment)
- **E** Auto replicable

#### Gusano

- **□** A través de un objeto pasivo que se autoejecuta. (backdoors)
- Auto-replicable

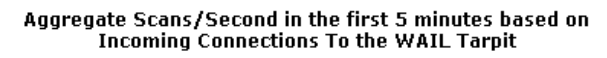

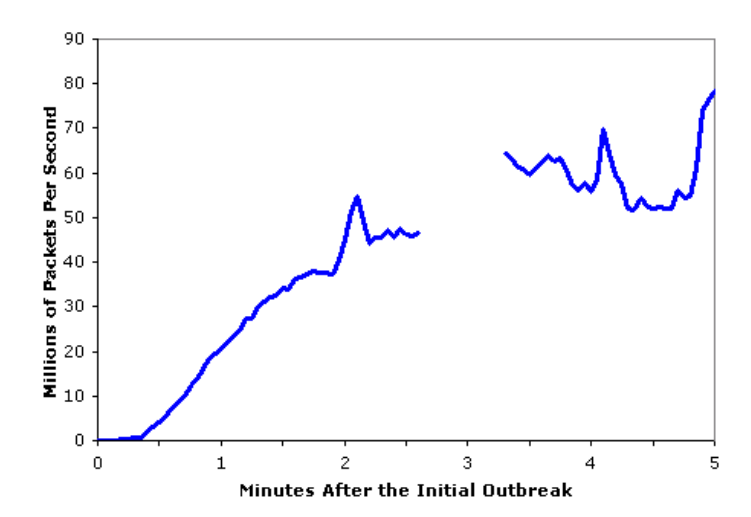

Pueden haber ataques a servidores e infraestructura de la red.

- Denial of Service Attack: hacer que los recursos (computo, ancho de banda) no estén disponibles a través de tráfico legítimo.
- Pasos:

**69**

- 1. Seleccionar destino
- 2. Repartir el ataque entre varios hosts (ej: botnet)
- 3. Enviar paquetes desde todos los hosts hacia el destino.

#### Escucha de Paquetes

- □ Se puede hacer spoofing: mandar paquetes con dirección fuente falsa.
- □ Grabar y reproducir: escuchar paquetes, grabar la secuencia y reproducir luego.
	- **E** Si se retiene un password, no hay manera de distinguir el usuario real.

## Breve reseña historica

#### **Historia**

*De 1961-1972: Principios de las redes orientadas a paquetes*

- □ 1961: Kleinrock teoria de colas muestra efectividad en packet switching
- □ 1964: Baran packet switching en redes militares
- □ 1967: concepcion de ARPANET
- □ 1969: primer nodo ARPANET operacional

 $\Box$  1972:

DEC 1969

THE ARPA NETWORK

940

SRE

4 NODES **O** Demostración pública de ARPANET

360

υcs,

- **NCP** (network control protocol) host-host
- **Primer programa email**
- **E** ARPANET tiene 15 nodos.
## Historia de la Internet

#### **73**

### *De 1972-1980: Computo en redes, privadas y públicas*

- 1970: ALOHAnet red satelital
- □ 1974: Arquitectua de Cerf y Khan
- □ 197X: Louis Pouzin descubre el datagrama proyecto (Cyclades).
- 1976: Ethernet en Xerox PARC
- Fin 70's: switcheo de paquetes longitud fija.
- 1979: ARPAnet tiene 200 nodos.
- □ Principios de trabajo en red:
	- Minimalismo y autonomía (no cambios internos para conectar REDES)
	- **□ Mejor esfuerzo como** modelo de servicio
	- Routers sin estado
	- Control descentralizado

## Historia de la Internet

*De 1990-2000: comercialización, Web, aplicaciones nuevas.*

- □ Principios de los 90: final de la ARPAnet
- □ Principios 1990s: Web
	- **Hipertext [Bush 1945,** Nelson 1960]
	- **HTML, HTTP: Berners-Lee**
	- $\blacksquare$  **1994: Mosaic, Netscape**
	- $\blacksquare$  Fin 1990: comercializacion de la Web.
- Inicios del 2000
	- $\blacksquare$  IMS, P2P: killer apps.
	- **Importancia de la** seguridad en redes
	- **□** 50 millones de hosts, 100+ millones usuarios
	- **□** Backbone a Gbps.

### Historia de la Internet

#### $\Box$  2009

- $\blacksquare$  ~625 millones hosts
- **D** Voz y video sobre IP
- Aplicaciones P2P: bittorrent, skype, Pplive (video)
- Aplicaciones: youtube, juegos
- Inalámbrico, mobilidad

# **Ejercicios**

- Diseñe un protocolo para ponerse de acuerdo dos personas en una cita a comer. El acuerdo debe ser vía telefónica.
- Cuales son las tasa de transferencia de una red local ethernet? Puede un usuario transmitir a la velocidad nominal?
- □ Haga una comparación de los tipos de acceso inalámbrico a Internet hoy en día.
- En que consiste el multiplexaje estadístico.

## **Ejercicios**

- □ Suponga que tiene un par de host separados por un switch. Si las tasa de transmisión entre el host 1 y el switch es de R1 y entre el switch y el host 2 es de R2. Cual es el retardo de extremo a extremo (ignore la propagación, colas y procesamiento).
- Suponga que los usuarios pueden compartir un enlace de 2Mbps. Suponga también que cada usuario puede transmitir a 1Mbps en continuo. Además cada usuario transmite solo el 20% del tiempo.
	- a) Cuantos usuario soporta el sistema en CS?
	- b) Por qué no habria cola si hay 2 o menos usuarios en modo PS?
	- $\blacksquare$  c) Cual es la probabilidad de que un usuario transmita?
	- □ d) Cual es la probabilidad de que 3 usuarios transmitan simultaneamente? Que proporción del tiempo de transmisión se hace cola?

# **Ejercicios**

- □ Vaya al applet de delay de Transmisión vs. Delay de Propagación.
	- a) busque una combinación en la que, el sender termina de transmitir el paquete antes de que llegue al destino
	- b) busque una combinación en la que, el sender no ha terminado de transmitir y el primer bit ha llegado al destino
- □ Vaya al applet de cola y pérdidas, determine una configuración para que ocurran pérdidas. Cuanto tiempo pasa hasta que ocurre la primera pérdida? Varía el tiempo si se repite el experimento 2 veces? Por que?

### Ejercicio

**79**

 Diseñe y describa un protocolo entre un cajero automático y el banco. El protocolo debe verificar el usuario y la clave, debe poder consultar el balance de la cuenta, retiro de dinero. El protocolo debe cubrir el caso de fondos insuficientes en un retiro. Especifique los mensajes intercambiados y las acciones tomadas de cada lado de la conexión. Haga un diagrama cuando hay una operación exitosa de retiro. Explique bien las condiciones asumidas para el transporte de extremo a extremo.